# Lecture 22: Image-based Rendering

**Fall 2004 Kavita Bala** Computer Science Cornell University

#### Announcements

- In-class exam next week Nov 18th – Will post last year's exam on CMS
- HW 3
	- First, make it work
	- Then optimize
	- Use results reported as guide

© Kavita Bala, Computer Science, Cornell University

#### **Complexity**

- Lighting: many lights, environment maps – Global illumination, shadows
- Materials: BRDFs, textures
- Geometry: Level-of-detail, point-based representations
- All: image-based rendering

© Kavita Bala, Computer Science, Cornell University

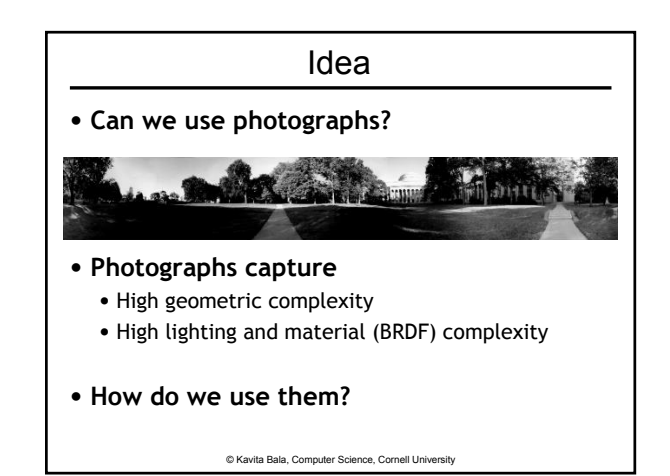

# © Kavita Bala, Computer Science, Cornell University Image-based Approaches • Combine vision and graphics • Given images and *some* geometry – Render new images from existing images – New idea: Image is input *and* rendering primitive – No (or very little) geometry recovery **Images**  $\longrightarrow$  **Analyze**  $\longrightarrow$  **Images And Reproject Analyze Geometry Simulate**

#### Pros

- Promising approach to handle complexity
- Benefits:
	- No labor-intensive modeling
	- Captures high geometric/material complexity
	- Rendering time constant: proportional to image size, independent of scene complexity

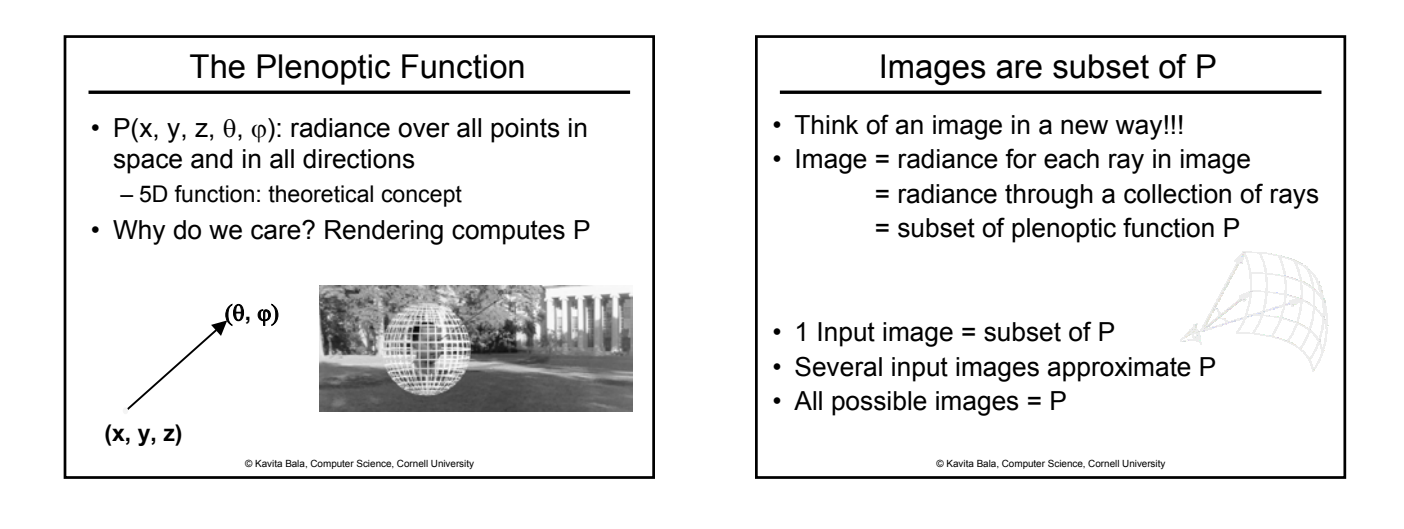

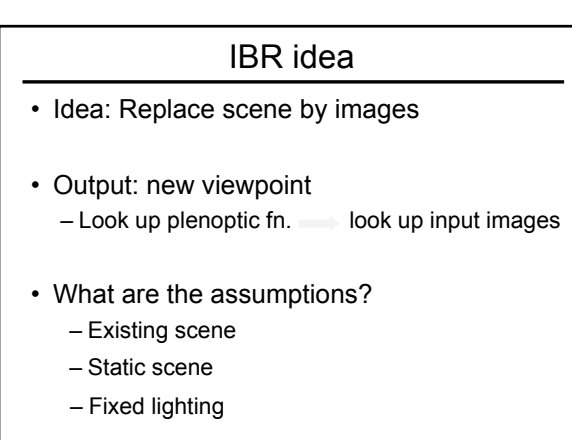

© Kavita Bala, Computer Science, Cornell University

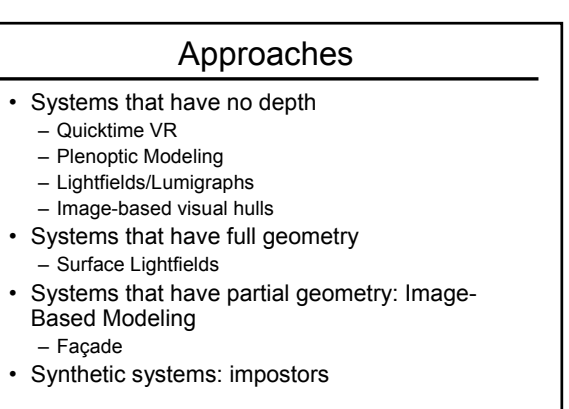

# QuickTime VR

- Fixed viewpoint + full range of viewing directions  $(360<sup>0</sup>)$
- Panoramic images:
	- Stitch image to form panorama
	- Can look around panorama

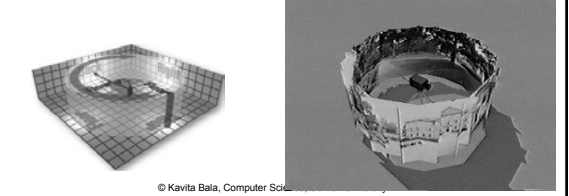

#### Quicktime VR

© Kavita Bala, Computer Science, Cornell University

- Demo
- Pros
	- Simple, fast, effective
- Cons
	- Camera position is confined to predefined observer positions
	- Distortion when user deviates from position

# McMillan's IBR

- Input: set of images (panoramic)
- Output: images from new viewpoint
	- Removes constraint on new viewpoint position

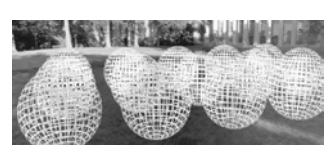

- How?
	- Reconstruct the plenoptic function from the images
	- Assumes depth/disparity information

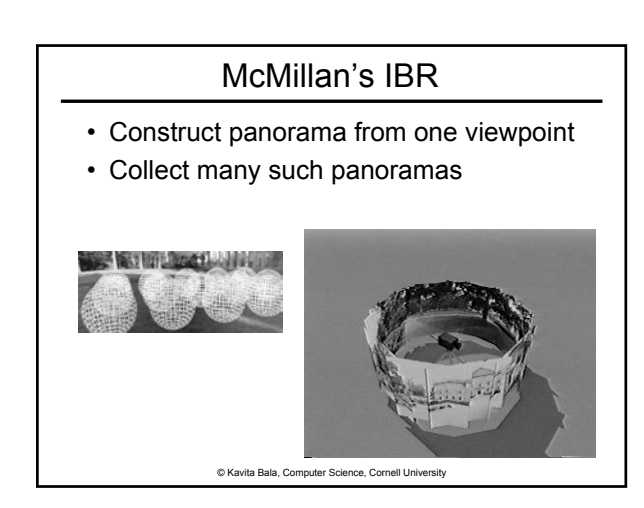

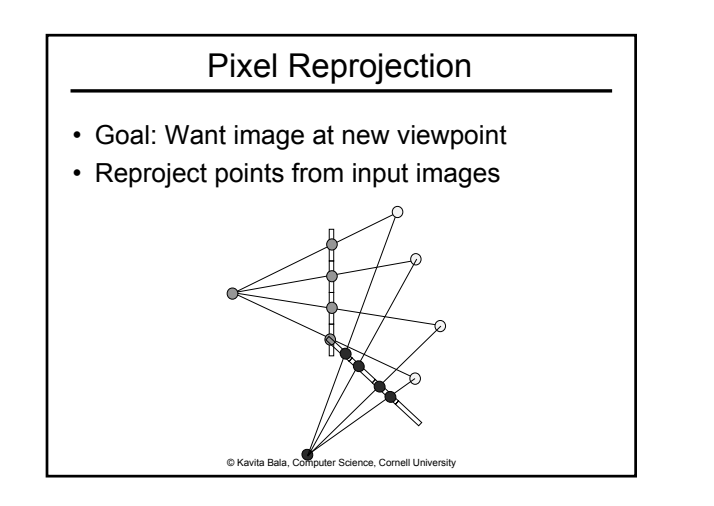

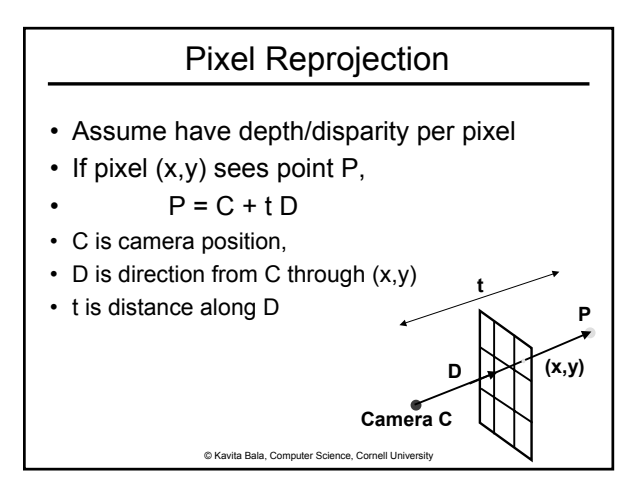

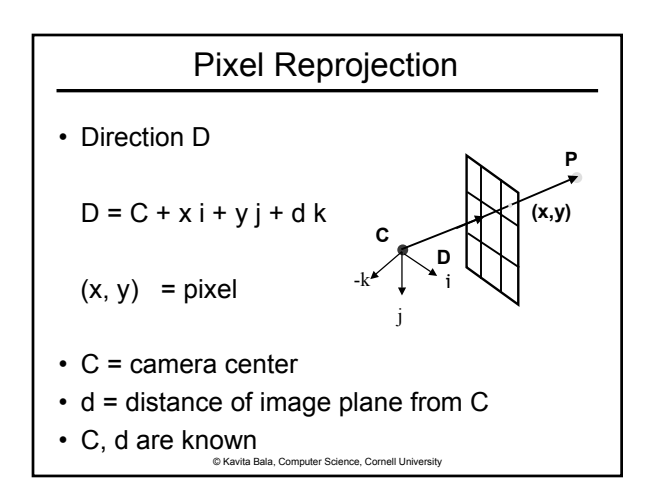

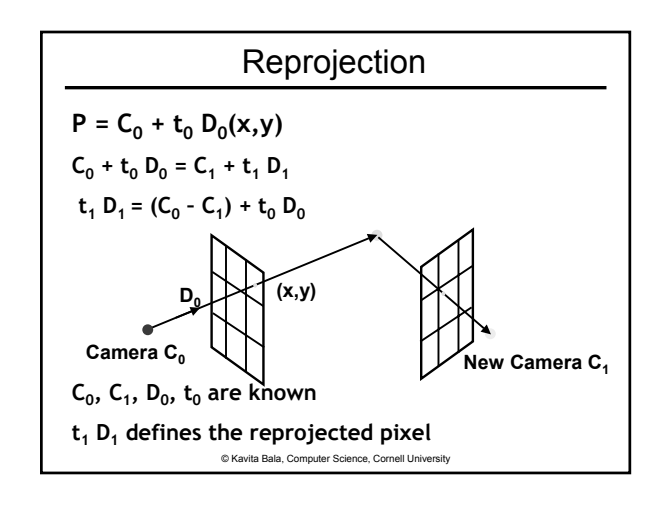

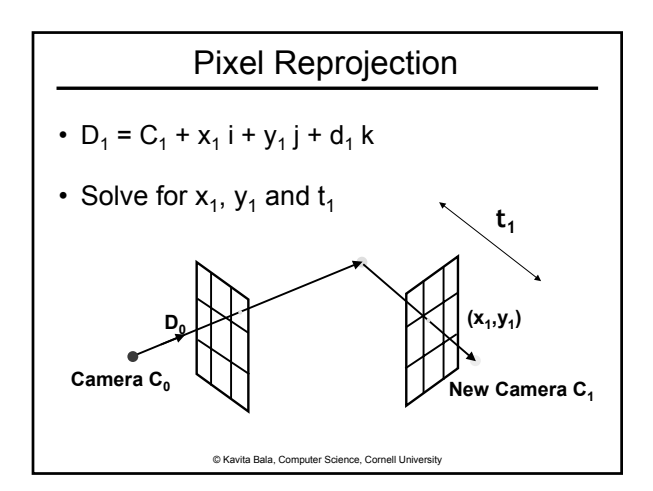

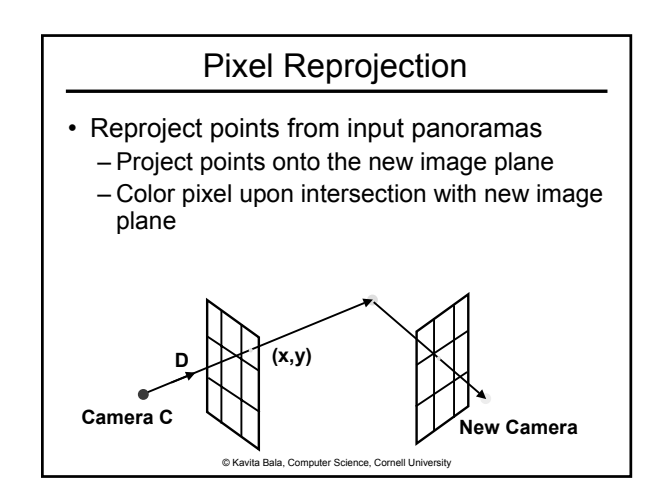

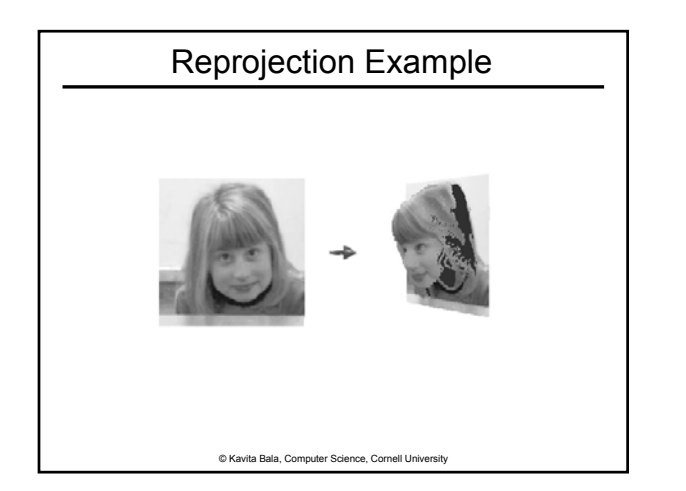

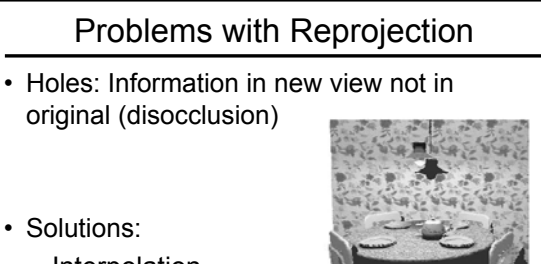

- - –Interpolation
	- –Multiple images
	- –Re-render missing pixels (only for synthetic scenes!)

© Kavita Bala, Computer Science, Cornell University

# Problems with Reprojection

- Aliasing: pixels do not project to pixel centers
	- Solution: Splatting
- Multiple pixels project to same pixel in new view

© Kavita Bala, Computer Science, Cornell University

– Solution: z-buffer

• Assumption: disparity is known • Correspondences specified by user • Recover point (depth/disparity)

How to compute depth/disparity?

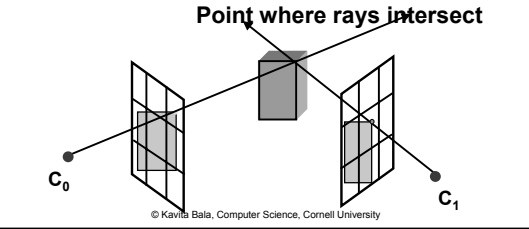

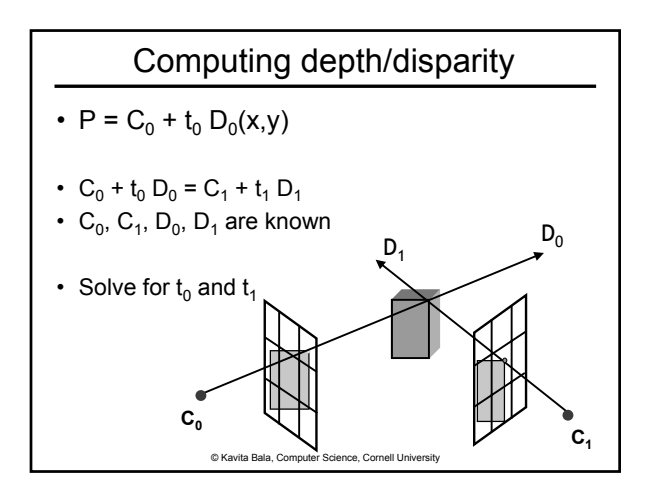

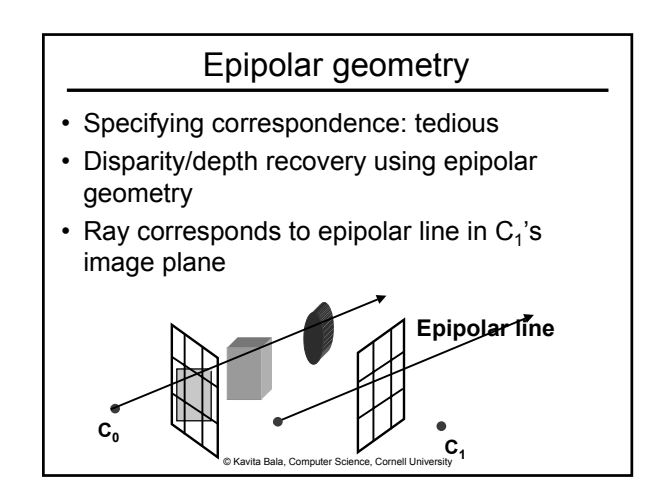

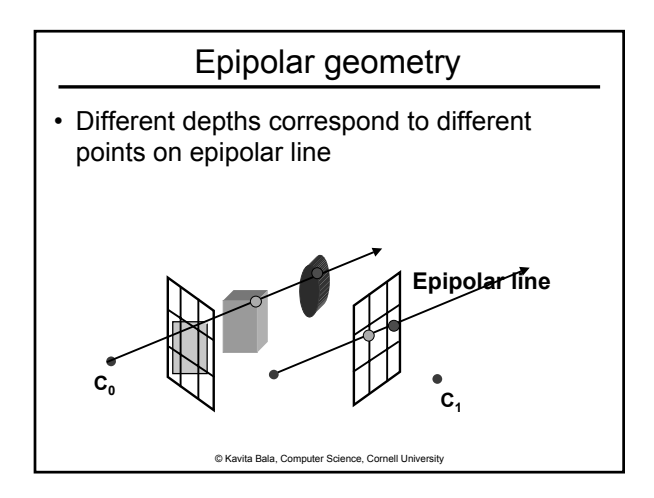

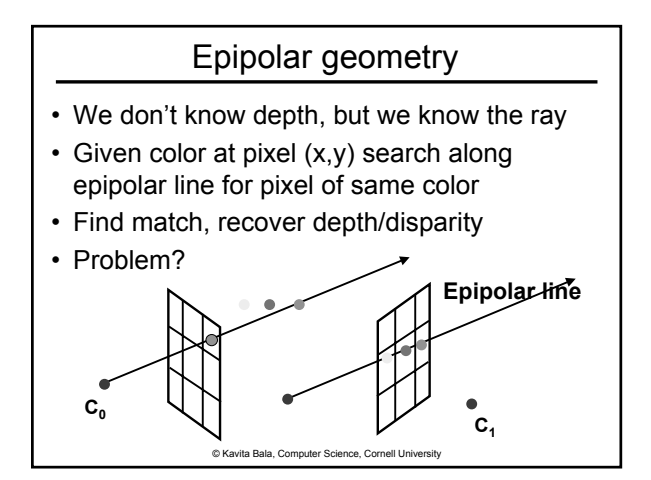

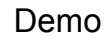

• Cylindrical epipolar geometry

# Plenoptic Issues

- Hard to get accurate depth/disparity – View-dependence
- From new viewpoints have holes to fill – Interpolation blurs

© Kavita Bala, Computer Science, Cornell University

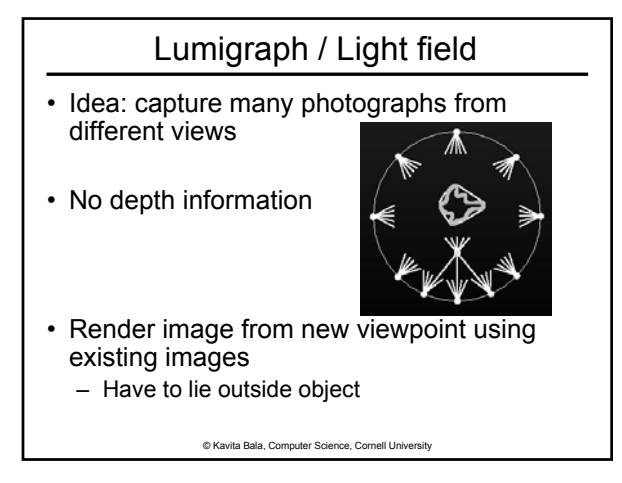

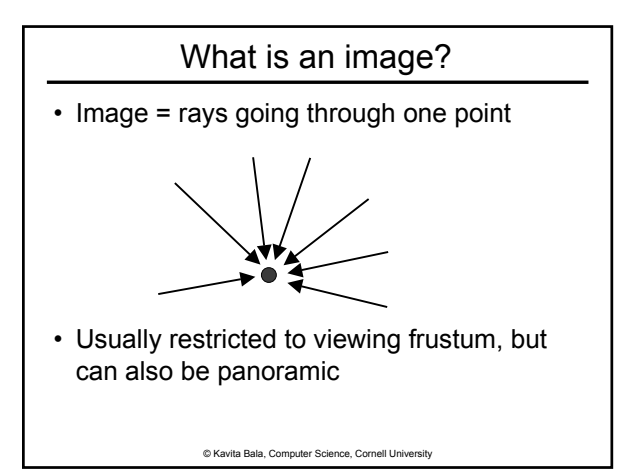

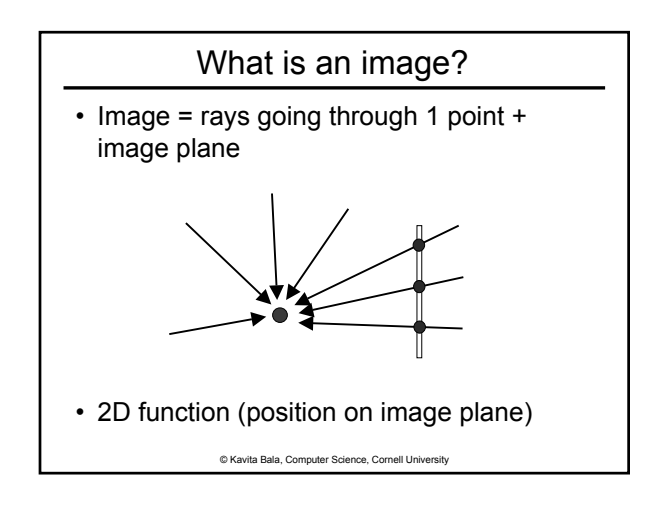

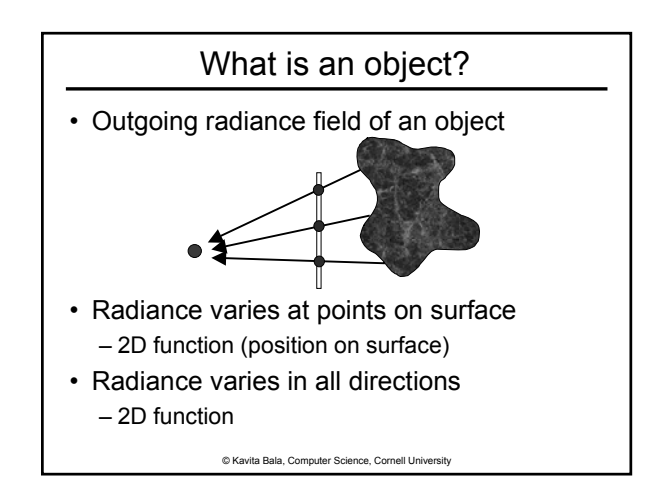

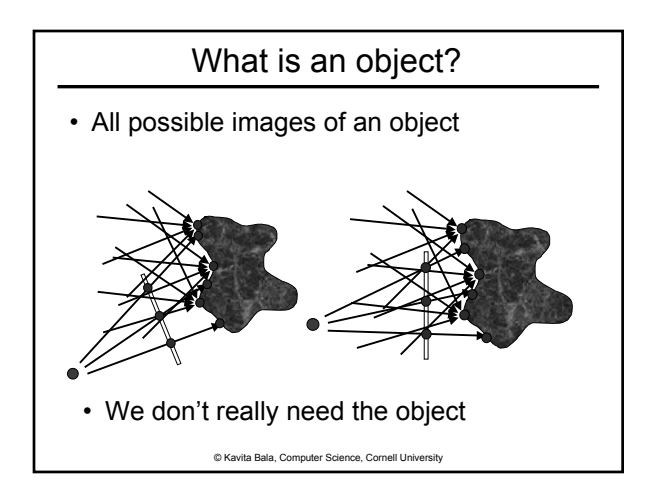

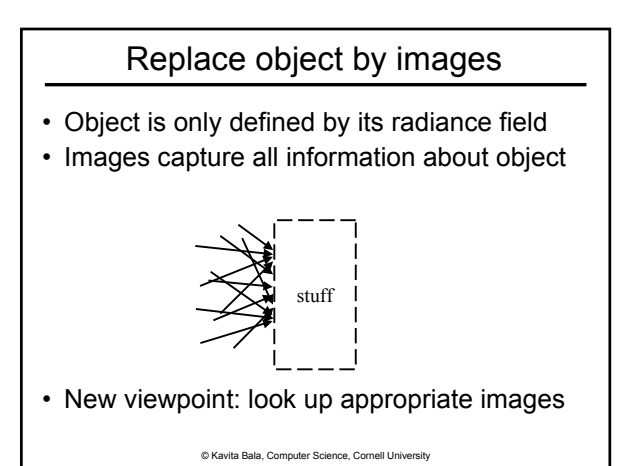

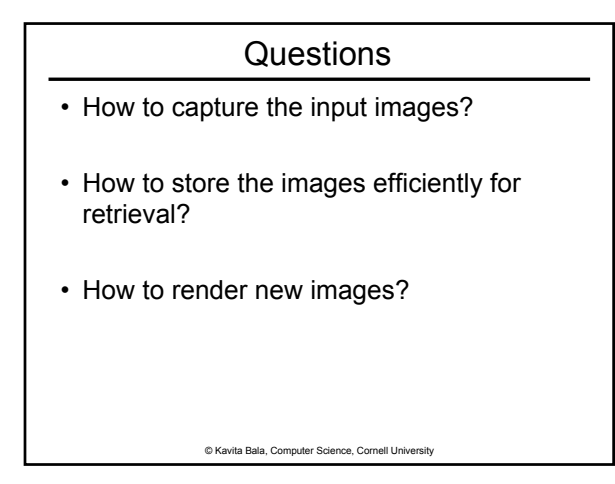

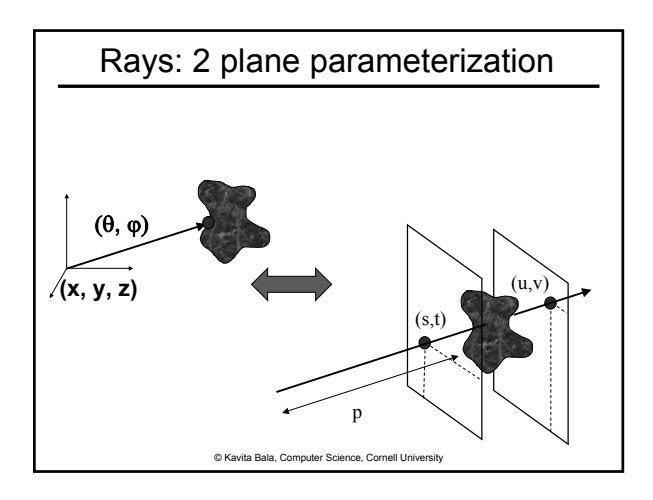

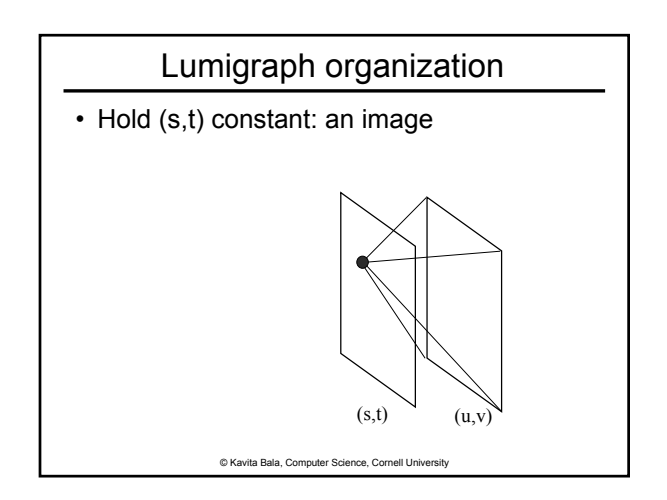

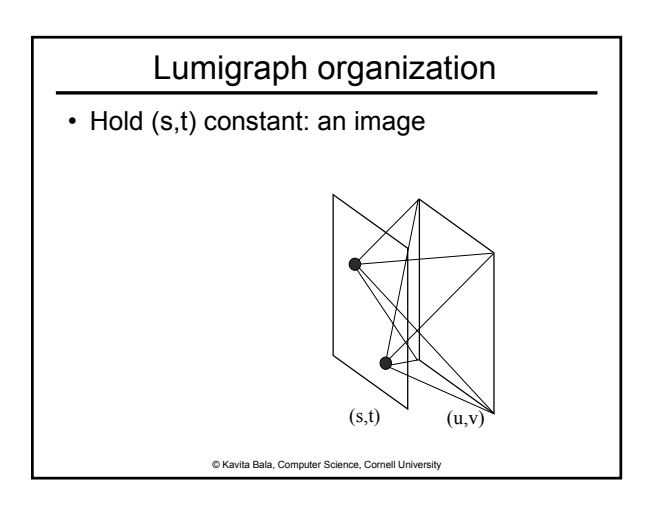

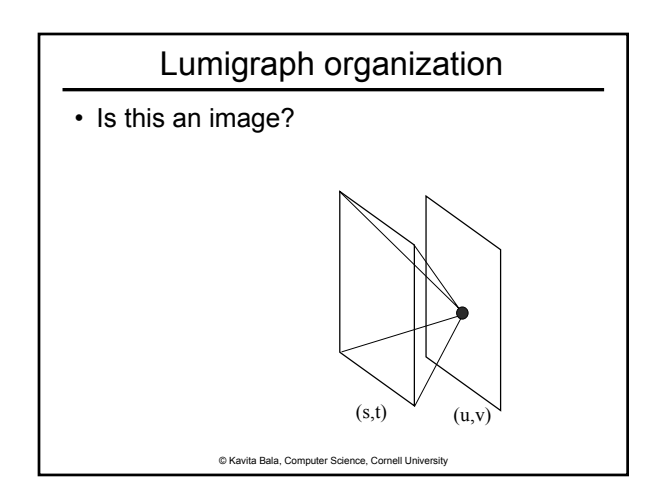

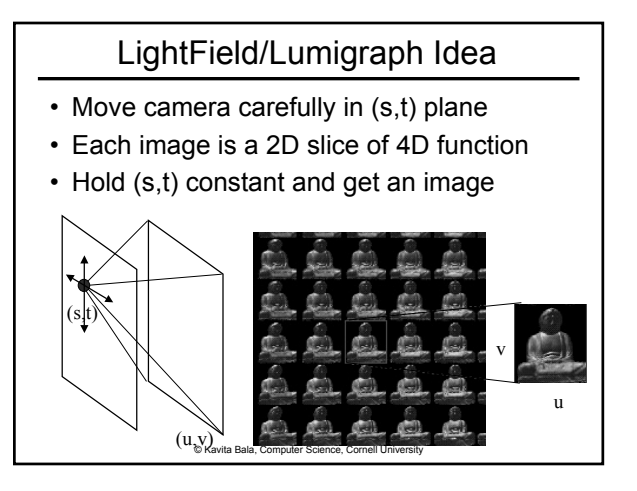

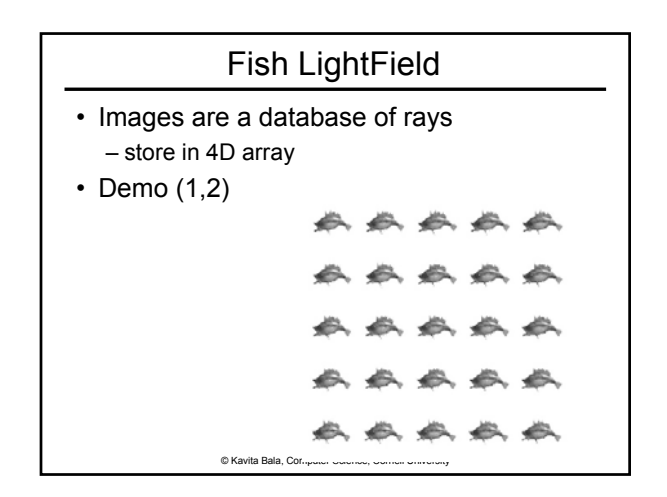

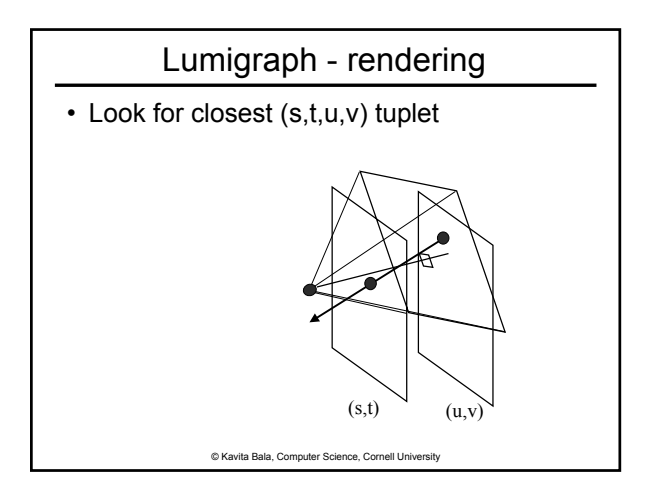

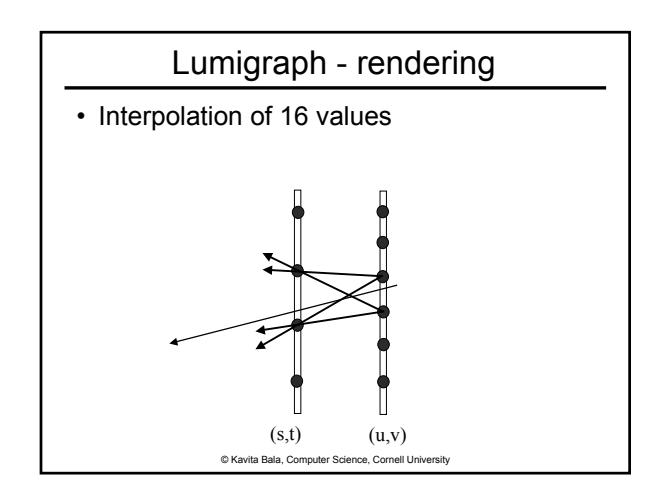

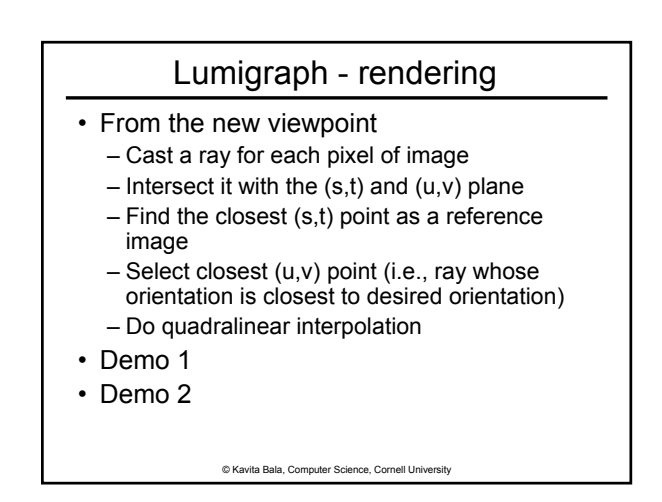

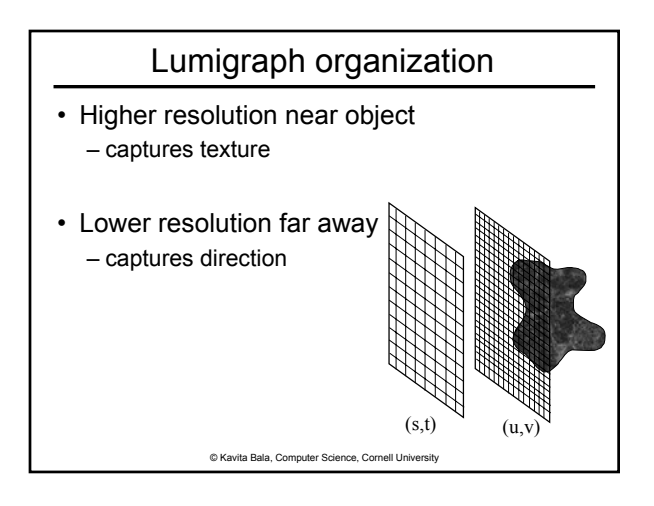

### LightField/Lumigraph Pros/Cons

- Pros
	- No depth information at all
	- Interactive performance
- Cons
	- Lots of images!!! (w/ compression 100s MB)
	- Specialized hardware to compute images
	- Constrained to lie outside the object
	- Works for small objects
	- Blurry results